#### **Муниципальное бюджетное общеобразовательное учреждение средняя общеобразовательная школа с. Вторые Тербуны Тербунского района Липецкой области**

Согласовано: Председатель Методического Совета \_\_\_\_\_\_\_\_\_\_\_\_\_\_\_\_\_\_\_\_\_ О.Н. Гулевская

протокол № \_\_\_\_\_\_\_ от\_\_\_\_\_\_\_\_\_\_\_\_\_

Утверждена приказом директора МОУ СОШ с. Вторые Тербуны \_\_\_\_\_\_\_\_\_А.И. Понарьин  $\overline{\qquad \qquad }$   $\overline{\qquad \qquad }$   $\overline{\qquad \qquad }$   $\overline{\qquad \qquad }$   $\overline{\qquad \qquad }$   $\overline{\qquad \qquad }$   $\overline{\qquad \qquad }$   $\qquad \qquad$   $\qquad \qquad$   $\qquad \qquad$   $\qquad \qquad$   $\qquad \qquad$   $\qquad$   $\qquad$   $\qquad$   $\qquad$   $\qquad$   $\qquad$   $\qquad$   $\qquad$   $\qquad$   $\qquad$   $\qquad$   $\qquad$   $\qquad$   $\qquad$ 

## **Рабочая программа учебного курса по информатики и ИКТ**

## **для 5 класса**

# **на 2011 -2012 учебный год**

**Учитель Моргачев В.Н.**

**2011-2012 гг.**

## <span id="page-1-1"></span><span id="page-1-0"></span>**Содержание**

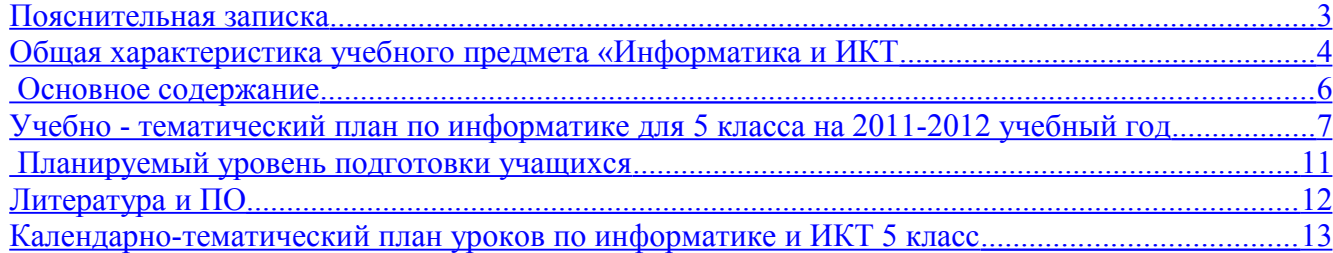

### **Рабочая программа по информатике и ИКТ для 5 класса**

#### <span id="page-2-0"></span>**[Пояснительная записка](#page-1-0)**

Рабочая программа разработана **в целях**:

обеспечения конституционного права граждан Российской Федерации на получение качественного общего образования;

обеспечения достижения обучающимися результатов обучения в соответствии с федеральными государственными образовательными стандартами.

При реализации рабочей программы решаются также следующие **цели и задачи**:

Основная цель— обеспечить прочное и сознательное овладение учащимися знаниями о процессах преобразования, передачи и использования информации и на этой основе раскрыть им значение информационных процессов в формировании современной научной картины мира, роль информационной технологии и вычислительной техники в развитии современного общества, привить им навыки сознательного и рационального использования компьютеров в своей учебной, а затем профессиональной деятельности.

Формирование основ научного мировоззрения.

Формирование представлений об информации (информационных процессах) как одного из трех основополагающих понятий: вещества, энергии, информации, на основе которых строится современная научная картина мира; понимание единства информационных принципов строения и функционирования самоуправляемых систем различной природы, роли новых информационных технологий в развитии общества, изменении содержания и характера деятельности человека.

Развитие мышления школьников.

Подготовка школьников к практической деятельности, труду, продолжению образования.

Рабочая программа по информатике разработана **на основе**:

Закона РФ от 10 июля 1992 г. № 3266-1 «Об образовании»;

Приказа Министерства образования РФ от 05 марта 2004 года № 1089 «Об утверждении федерального компонента государственных образовательных стандартов начального общего, основного общего и среднего (полного) образования»;

Приказа Министерства образования РФ от 09 марта 2004 года № 1312 «Об утверждении федерального базисного учебного плана и примерных учебных планов для образовательных учреждений Российской Федерации, реализующих программы общего образования»;

Приказа Министерства образования РФ от 20.08.2008 года № 241 «О внесении изменений в федеральный базисный учебный план и примерные учебные планы для образовательных учреждений Российской Федерации, реализующих программы общего образования, утверждённые приказом Министерства образования РФ от 09 марта 2004 года № 1312 «Об утверждении федерального базисного учебного плана и примерных учебных планов для образовательных учреждений Российской Федерации, реализующих программы общего образования»;

Приказа Министерства образования РФ от 23.12.2009 года № 822 «Об утверждении федеральных перечней учебников, рекомендованных (допущенных) к использованию в образовательном процессе в образовательных учреждениях, реализующих программы общего образования и имеющих государственную аккредитацию, на 2010-2011 учебный год»;

Санитарно-эпидемиологических правил и нормативов (СанПин 2.4.2.1178-02);

Приказа МОУ СОШ с.Вторые Тербуны «Об утверждении Положения о структуре, порядке разработки и утверждения рабочих программ учебных курсов, предметов, дисциплин (модулей) в МОУ СОШ с. Вторые Тербуны».

Рабочая программа по информатике и ИКТ составлена на основе авторской программы Босовой Л.Л. «Программа курса информатики и ИКТ для 5-7 классов средней общеобразовательной школы» изданной в сборнике «Информатика и ИКТ: Методическое пособие / Л.Л. Босова, А.Ю. Босова. –М.: БИНОМ. Лаборатория знаний, 2009».

Данные программы были использованы для разработки рабочей программы так как:

примерная программа конкретизирует содержание блоков образовательного стандарта, дает примерное распределение учебных часов по крупным разделам курса и последовательность их изучения;

программа содержит рекомендуемый перечень программного обеспечения по каждому разделу;

продолжает формирование у учащихся представлений о способах обработки информации и способствует повышению компьютерной грамотности

Авторское содержание в рабочей программе представлено без изменения, так как учебнометодический комплект является мультисистемным и практические работы могут выполняться как в операционной системе Windows, так и в операционной системе Linux.

Предмет информатики и ИКТ реализуется в учебном плане школы исходя из Федерального базисного учебного плана для общеобразовательных учреждений Российской Федерации, который отводит на изучение предмета 35 часов за один год обучения в 5 классе, в неделю – 1 час.

Основной **формой организации образовательного процесса** при обучении информатики в 7 классе является урок. Кроме того, программа предполагает использование таких форм урок-практикум, урок-проект. Для реализации рабочей программы используются следующие **технологии**: технология проблемного обучения, проектная технология, ИКТ, интерактивные технологии, технология развивающего обучения, технологии личностноориентированного обучения.

Основные **механизмы формирования ключевых компетенций обучающихся**: решение тестов, самостоятельная работа, моделирование, поиск информации в различных источниках, работа с таблицами, выполнение исследовательских, проблемных заданий, практических работ.

**Видами и формами контроля** при обучении информатики (согласно Уставу школы и локальным актам) являются: **текущий контроль в форме** тестирования, выполнения самостоятельной работы, устного опроса, тестирования с применением компьютера, выполнения практических работ; **промежуточный и итоговый контроль в форме** экзамена, тестирования в формате ЕГЭ и ГИА и др.

Для реализации рабочей программы по информатике в 5 классе используется учебник Босова Л.Л. Информатика и ИКТ: учебник для 5 класса / Л.Л. Босова. – М.: Бином. Лаборатория знаний, 2009 г.

## <span id="page-3-0"></span> **[Общая характеристика учебного предмета «Информатика и ИКТ](#page-1-0)**

Одним из наиболее актуальных направлений информатизации образования является развитие содержания и методики обучения информатике, информационным и коммуникационным технологиям (ИКТ) в системе непрерывного образования в условиях информатизации и массовой коммуникации современного общества.

В соответствии со структурой школьного образования сегодня (преимущественно за счет регионального и школьного компонентов) выстраивается многоуровневая структура предмета «Информатика и ИТ», который рассматривается как систематический курс, непрерывно развивающий знания школьников в области информатики и информационнокоммуникационных технологий.

При этом цели обучения информатике и информационным технологиям в 5-6 классах:

• формирование у учащихся готовности к информационно-учебной деятельности, выражающейся в их желании применять средства информационных и коммуникационных технологий в любом предмете для реализации учебных целей и саморазвития;

- пропедевтика понятий базового курса школьной информатики;
- развитие творческих и познавательных способностей учащихся.

Задача современной школы — обеспечить вхождение учащихся в информационное общество, научить каждого школьника пользоваться новыми массовыми ИКТ (текстовый редактор, графический редактор, электронные таблицы, электронная почта и др.). Формирование пользовательских навыков для введения компьютера в учебную деятельность должно подкрепляться самостоятельной творческой работой, личностно значимой для обучаемого. Это достигается за счет информационно-предметного практикума, сущность которого состоит в наполнении задач по информатике актуальным предметным содержанием. Только в этом случае в полной мере раскрывается индивидуальность, интеллектуальный потенциал обучаемого, проявляются полученные на занятиях знания, умения и навыки, закрепляются навыки самостоятельной работы.

Представленная мною работа содержит тематическое планирование по теме «Компьютер и информация», которое содержит гиперссылки на материалы, подготовленные к каждому уроку:

- *Конспект урока (с гиперссылками на используемый материал)*
- *Презентация* (наглядное сопровождение объяснения учителем материала)
- *Электронный тест* (задания с выбором одного ответа, выполняемые на компьютере)
- *Практическая работа* (инструкция по выполнению задания на компьютере)
- *Карточки* (печатные материалы для проверки усвоения темы предыдущего урока, включающие разные виды упражнений)
- *Кроссворды*
- *Задания и упражнения для коррекционной работы*

Весь материал темы разбит по урокам. На каждом уроке прослеживаются две линии: теоретическая и технологическая, так как возрастные особенности обучаемых не позволяют изучать этот материал последовательно: учащимся хочется как можно скорее сесть к компьютеру. С другой стороны, существующие санитарно-гигиенические нормативы предписывающие ученикам 5 класса заниматься на компьютере не более 20 минут. Поэтому, ряд теоретических и технологических вопросов решаются параллельно

Занятия не разделены на теоретические и практические, почти на каждом уроке учащиеся работают с компьютером

Каждый урок посвящен решению конкретных учебных задач

В работе представлены задания и упражнения по развитию речи, логического мышления, внимания, памяти, мелкой моторики рук, умения ориентироваться в пространстве, самоконтроля, т.е. для коррекционной работы.

Для работы с данным тематическим планированием на компьютере установлено следующее программное обеспечение:

- OC Windows XP
- MS Office
- Мир информатики 1-2, 3-4 года обучения
- MyTest2 4 (для выполнения электронных тестов)

#### <span id="page-5-0"></span>**[Основное содержание](#page-1-0)**

Алгоритм (9 ч)

Исходные условия и результат выполнения алгоритма. Переменная в алгоритме. Имя и значение переменной. Ветвление в алгоритме. Условие ветвления. Цикл в алгоритме. Циклическая конструкция «повторять». Массив в алгоритме.

Объекты и классы (8 ч)

Объект. Имя, действия, признаки и составные части объекта. Класс. Название класса. Экземпляры класса. Классы-родители и классы-наследники. Родитель-свойство.

Логические рассуждения (10 ч)

Высказывания. Значение высказывания. Логические операции «не», «и», «или». Граф. Вершины, ребра. Путь в графе. Ориентированные графы. Правила «если – то». «И/или» граф. Логический вывод с помощью «и/или» графа.

#### Модели в информатике (7 ч)

Зависимость алгоритма от изменений в ситуации. Зависимость схемы наследования классов от изменений в ситуации. Зависимость «и/или» графа от изменений в ситуации.

В результате обучения по материалам комплекта для 5-го класса учащиеся будут уметь:

• решать задачи на выполнение, изменение и исправление алгоритмов с ветвлениями, циклами, переменными и массивами;

- объединять группу объектов в один класс;
- составлять описание класса с указанием его признаков и действий;
- решать задачи на изменение и исправление схемы наследования классов;
- решать задачи на составление графов и нахождение в графах путей, удовлетворяющих некоторым условиям;
- образовывать сложные высказывания из простых с помощью логических операций;
- производить логические рассуждения, используя схему логического вывода («и/или» граф);

• производить изменения в информационных моделях, связанные с изменением моделируемой ситуации.

В результате обучения по материалам комплекта для 5-го класса учащиеся будут уметь:

- предлагать набор собственных алгоритмов объектов;
- выполнять алгоритмы класса для разных экземпляров класса;
- изменять и исправлять алгоритмы класса с параметрами;
- предлагать набор состояний объектов одного класса;
- называть набор событий, ведущих к смене состояний;
- объяснять составленную диаграмму переходов состояний объектов;
- изменять и исправлять схему логического вывода, заданную в виде системы продукций;
- выполнять алгоритм вывода в системе продукций;

· включать высказывания о значении атрибутов объектов в систему продукций в качестве исходных; • в произвольном тексте выявлять существенные сведения для построения схем наследования классов, алгоритмов классов, наборов состояний объектов класса, систем продукций.

## <span id="page-6-0"></span> **[Учебно - тематический план по информатике для 5 класса на 2011-2012](#page-1-0) [учебный год](#page-1-0)**

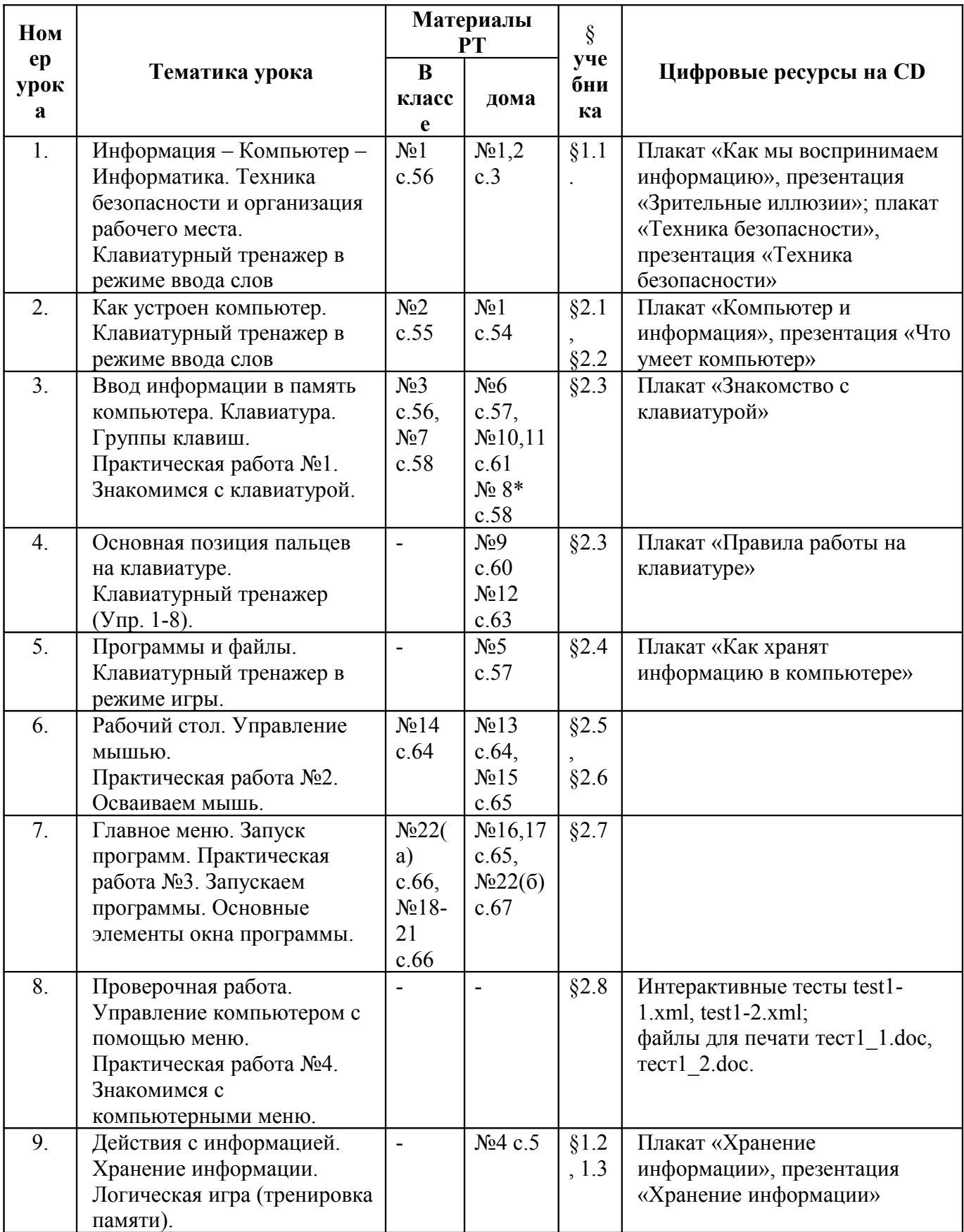

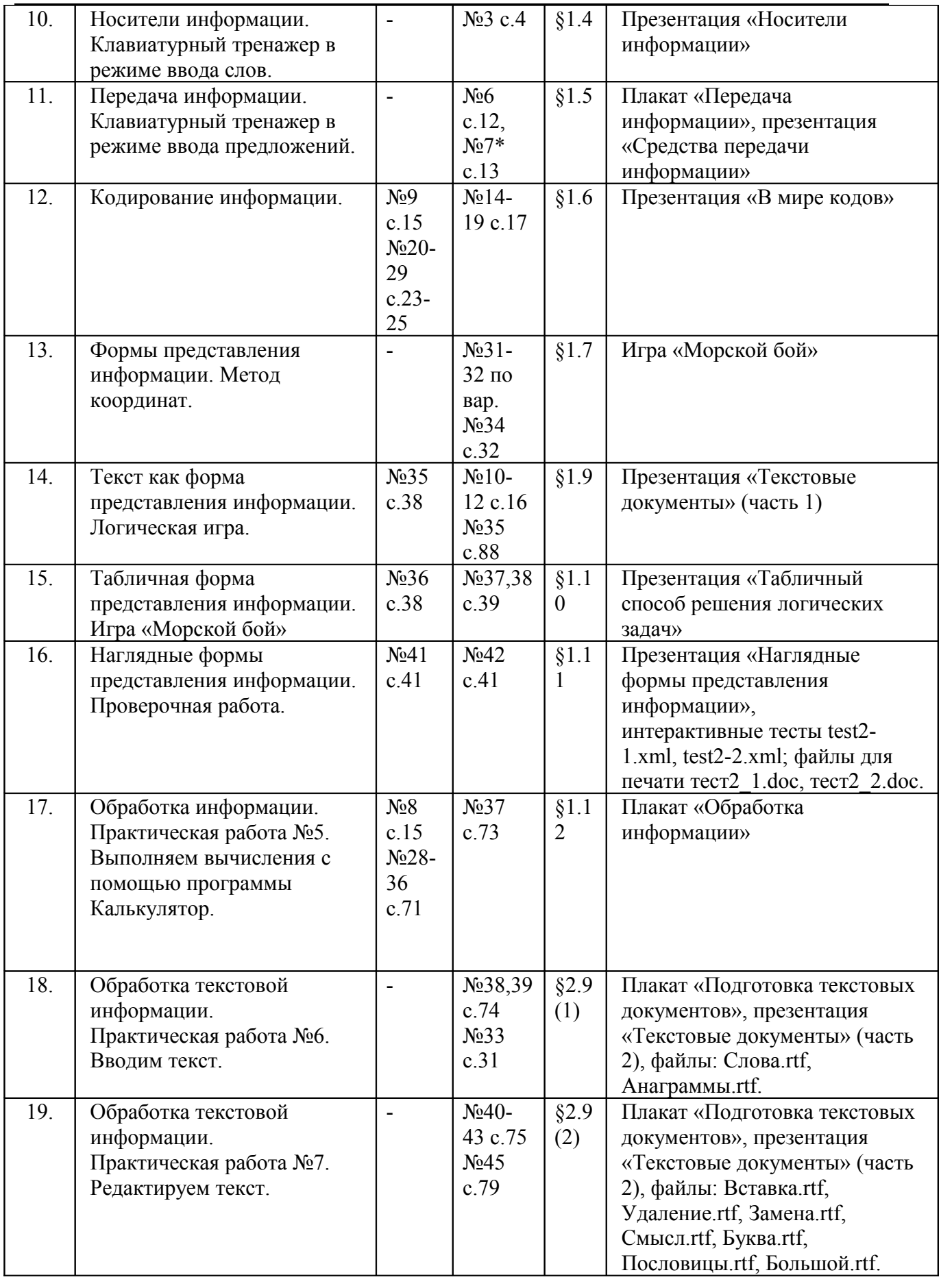

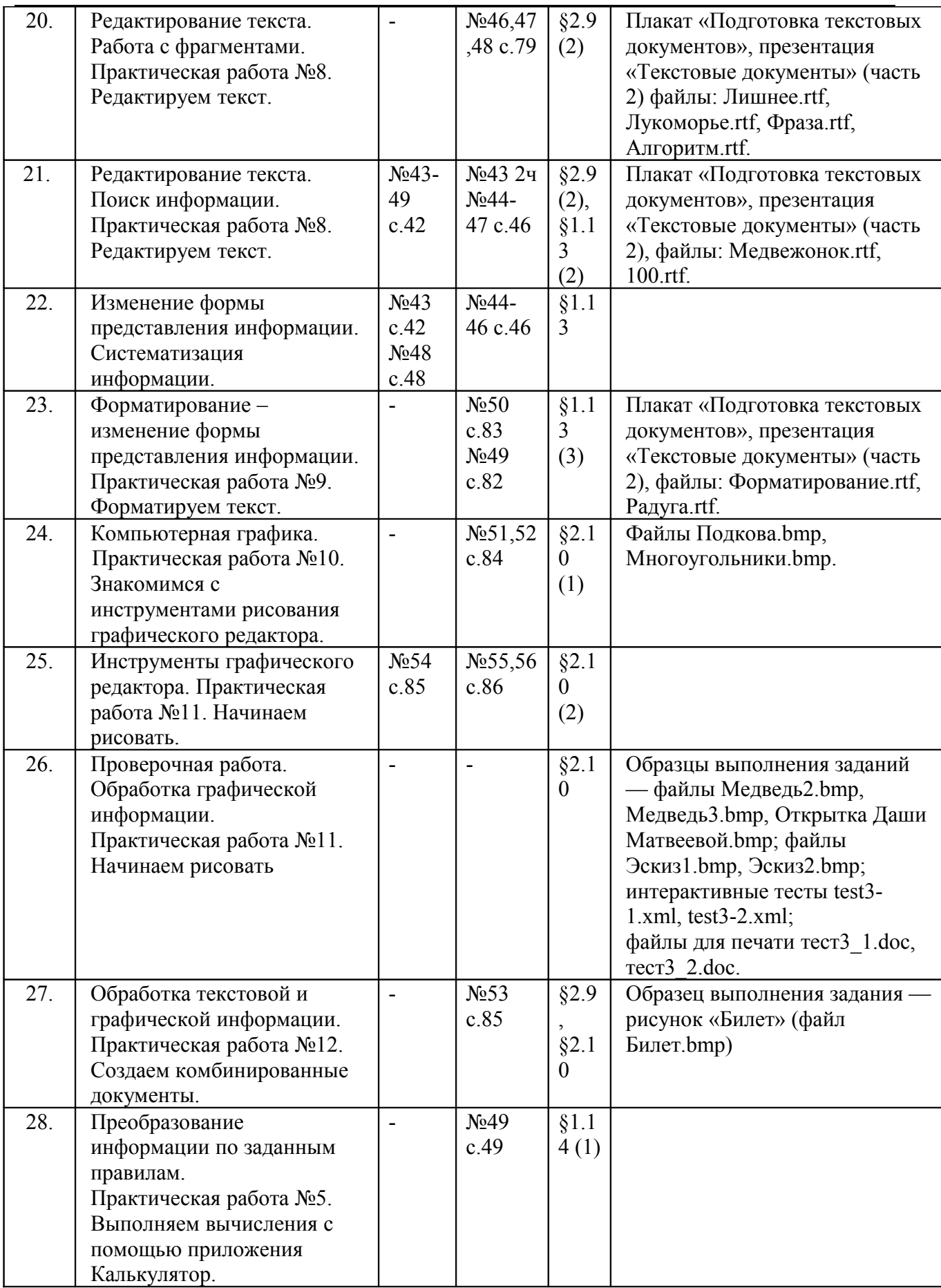

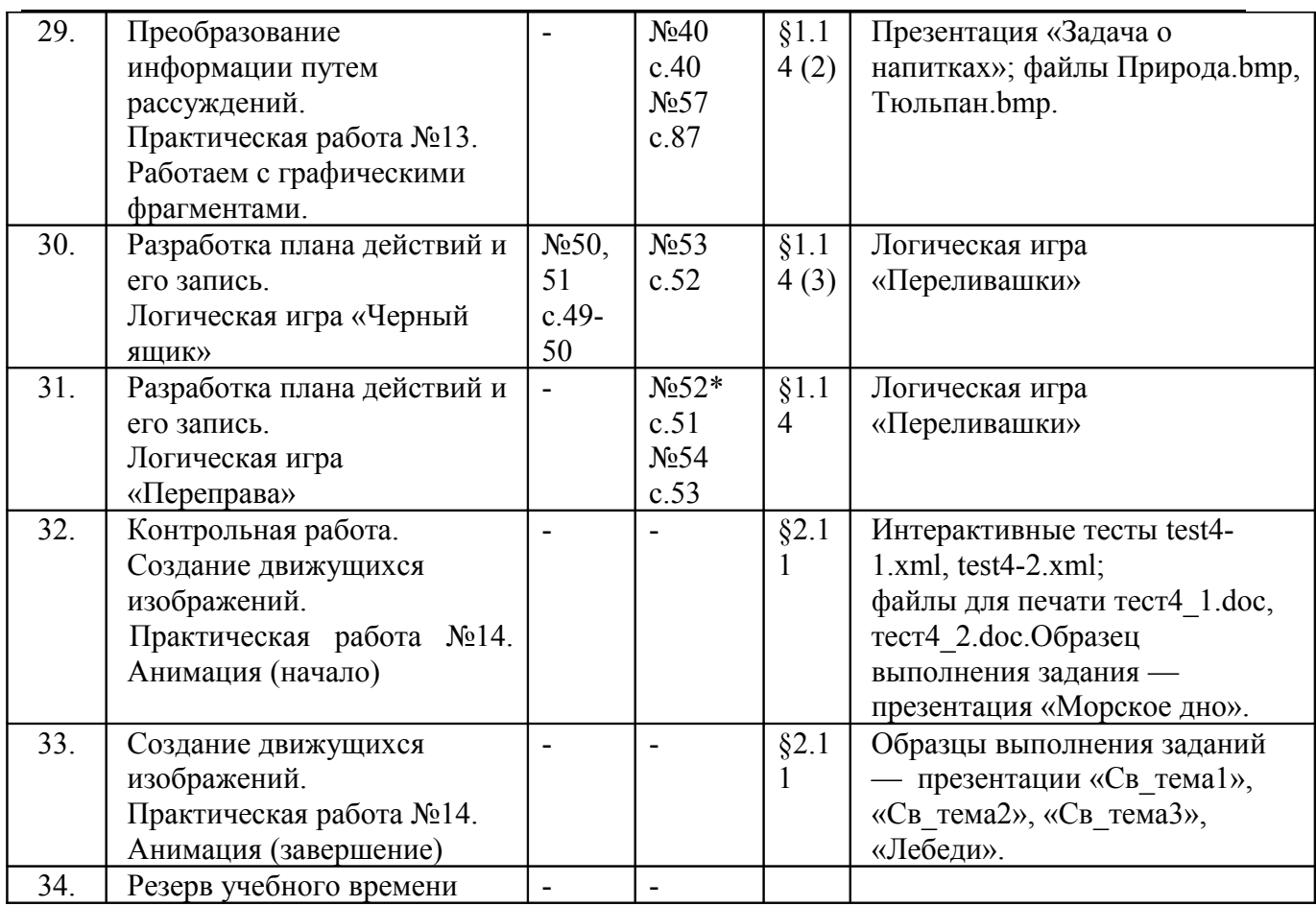

## <span id="page-10-0"></span> **[Планируемый уровень подготовки учащихся](#page-1-0)**

В результате изучения данного курса выпускники 5 класса должны *понимать:*

- что в зависимости от органов чувств, с помощью которых человек воспринимает информацию, ее называют звуковой, зрительной, тактильной, обонятельной и вкусовой;
- что в зависимости от способа представления информации на бумаге или других носителях информации, ее называют текстовой, числовой, графической, табличной;
- что информацию можно представлять на носителе информации с помощью различных знаков (букв, цифр, знаков препинания и других);
- что информацию можно хранить, обрабатывать и передавать на большие расстояния в закодированном виде;
- что человек, природа, книги могут быть источниками информации;
- что человек может быть и источником информации, и приемником информации;

#### *знать:*

- что данные это закодированная информация;
- что тексты и изображения это информационные объекты;
- что одну и ту же информацию можно представить различными способами: текстом, рисунком, таблицей, числами;
- как описывать объекты реальной действительности, т. е. как представлять информацию о них различными способами (в виде чисел, текста, рисунка, таблицы);
- правила работы с компьютером и технику безопасности;

#### *уметь:*

- представлять в тетради и на экране компьютера одну и ту же информацию об объекте различными способами: в виде текста, рисунка, таблицы, числами;
- кодировать информацию различными способами и декодировать ее, пользуясь кодовой таблицей соответствия;
- работать с текстами и изображениями (информационными объектами) на экране компьютера;
- осуществлять поиск, простейшие преобразования, хранение, использование и передачу информации и данных, используя оглавление, указатели, каталоги, справочники, записные книжки, Интернет;
- называть и описывать различные помощники человека при счете и обработке информации (счетные палочки, абак, счеты, калькулятор и компьютер);
- пользоваться средствами информационных технологий: радио, телефоном, магнитофоном, компьютером;
- использовать компьютер для решения учебных и простейших практических задач, для этого: иметь начальные навыки использования компьютерной техники, уметь осуществлять простейшие операции с файлами (создание, сохранение, поиск, запуск программы); запускать простейшие широко используемые прикладные программы: текстовый и графический редактор, тренажеры и тесты;
- создавать элементарные проекты и презентации с использованием компьютера. **использовать приобретенные знания и умения в практической деятельности и повседневной жизни:**
- готовить сообщения с использованием различных источников информации;
- использовать доступные компьютерные программы для решения учебных и практических задач.;
- пользоваться компьютером для создания и хранения личных текстов, рисунков, аудио и видео записей.

# <span id="page-11-0"></span>**[Литература и ПО](#page-1-0)**

- 1. «Информатика» Учебник для 5 класса / Л.Л. Босовой М.: БИНОМ. Лаборатория знаний.
- 2. Рабочая тетрадь для 5 класса / Л.Л. Босовой М.: БИНОМ. Лаборатория знаний.
- 3. программное обеспечение:
	- OC Windows XP
	- MS Office
	- Мир информатики 1-2, 3-4 года обучения
- 4. MyTest2\_4 (для выполнения электронных тестов

┯

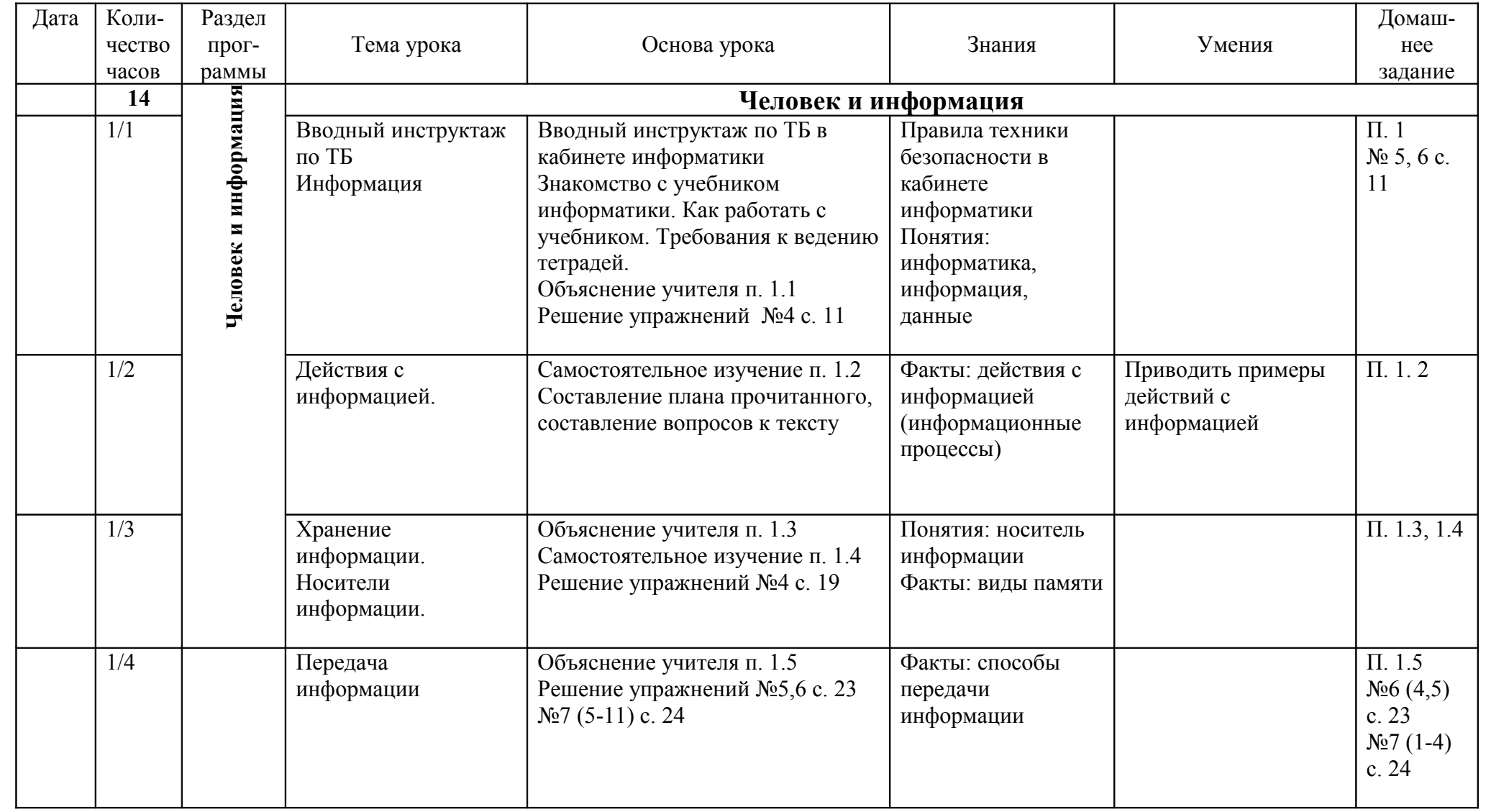

# <span id="page-12-0"></span> **[Календарно-тематический план уроков по информатике](#page-1-1) и ИКТ 5 класс**

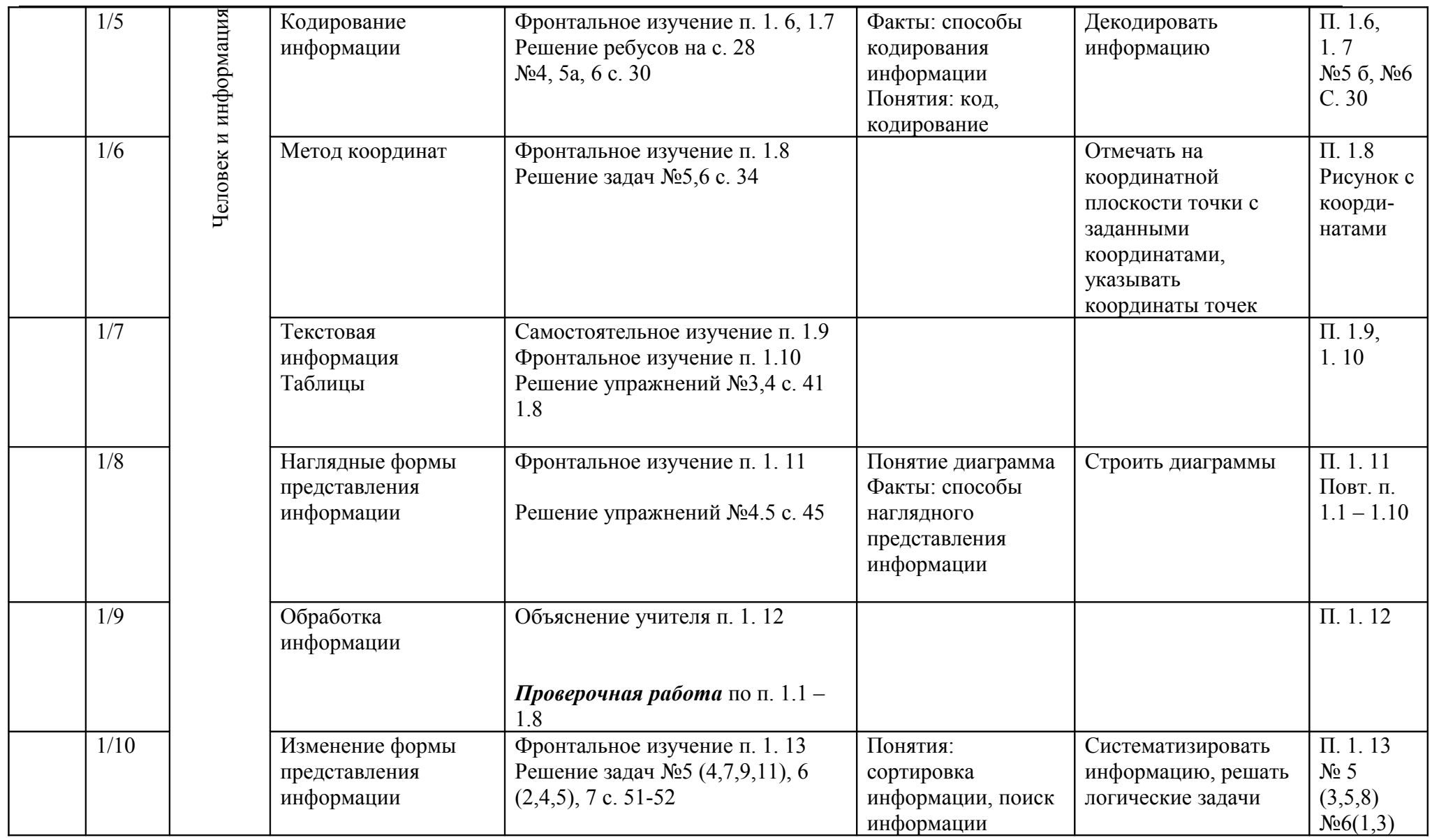

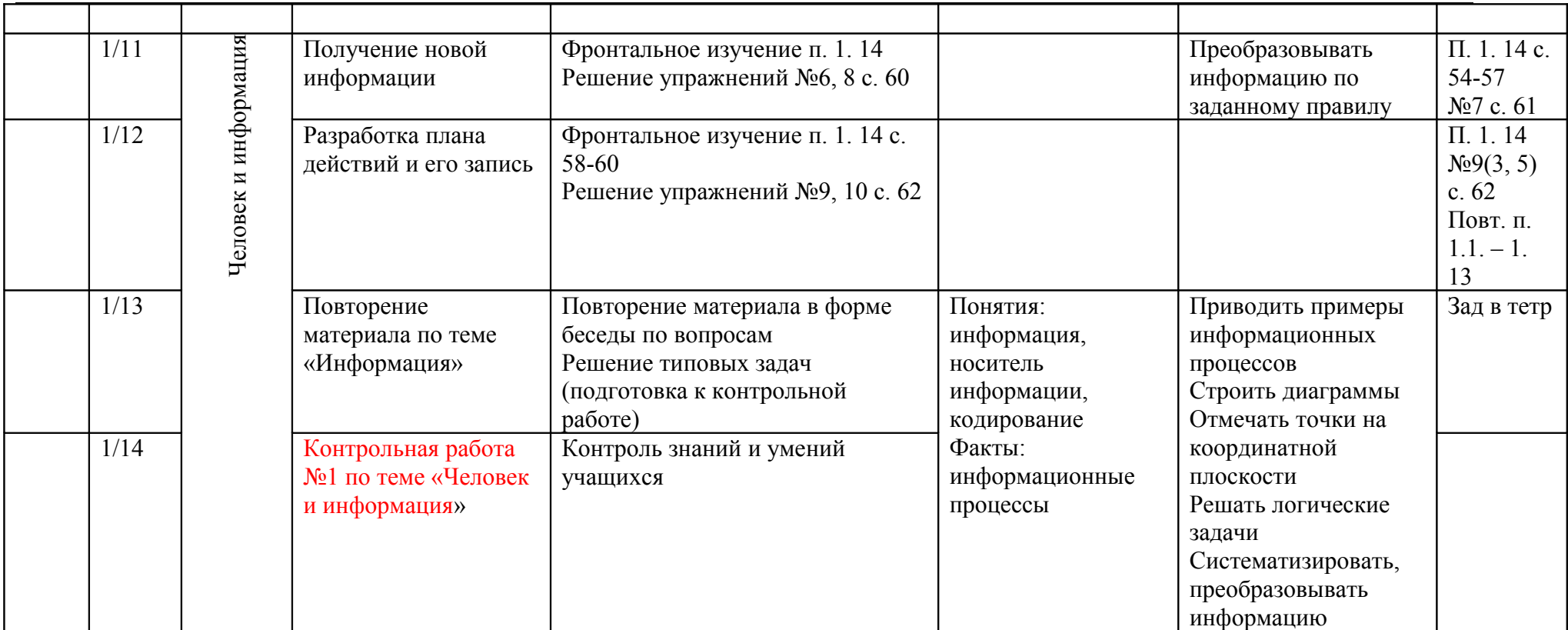

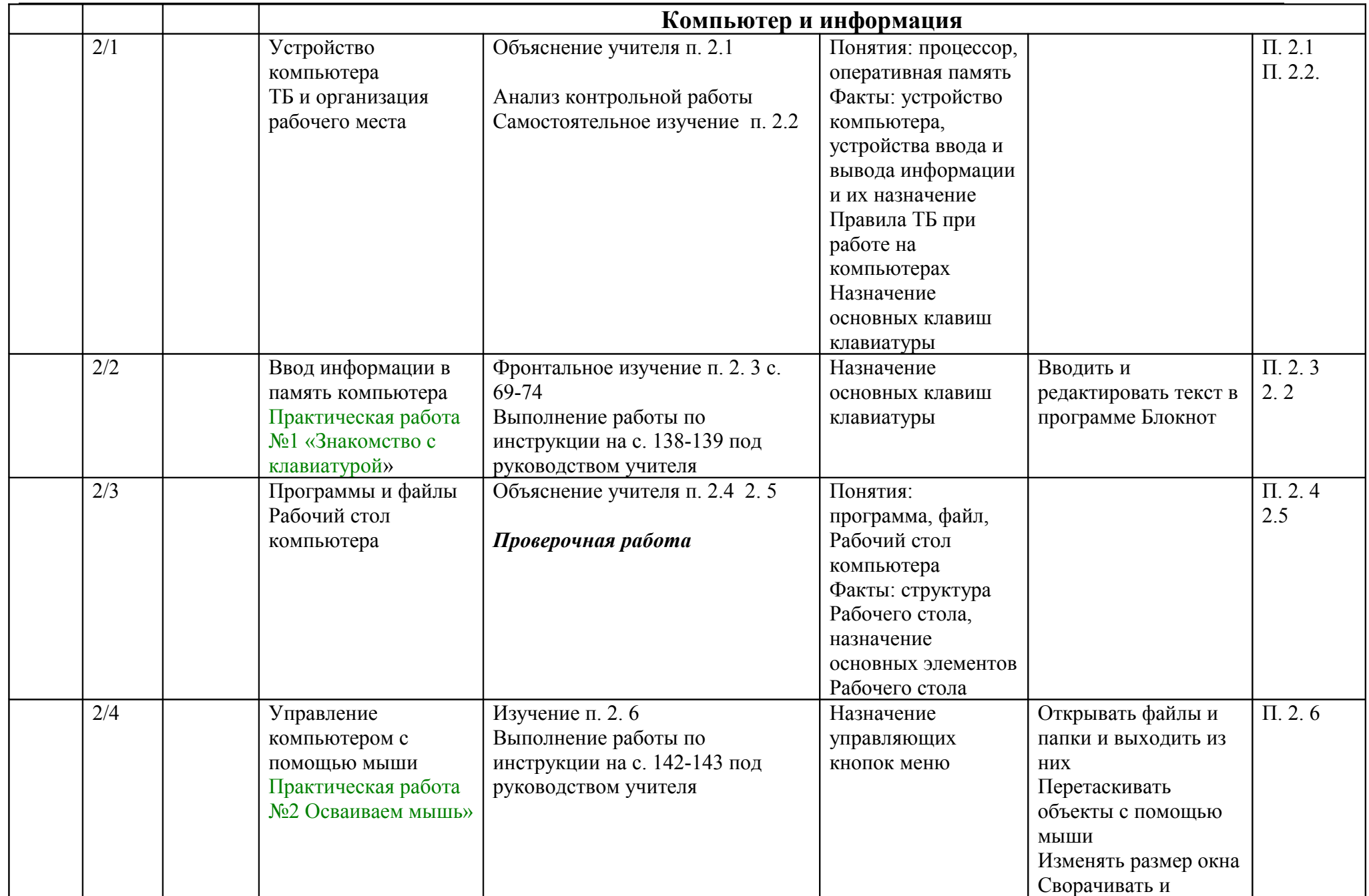

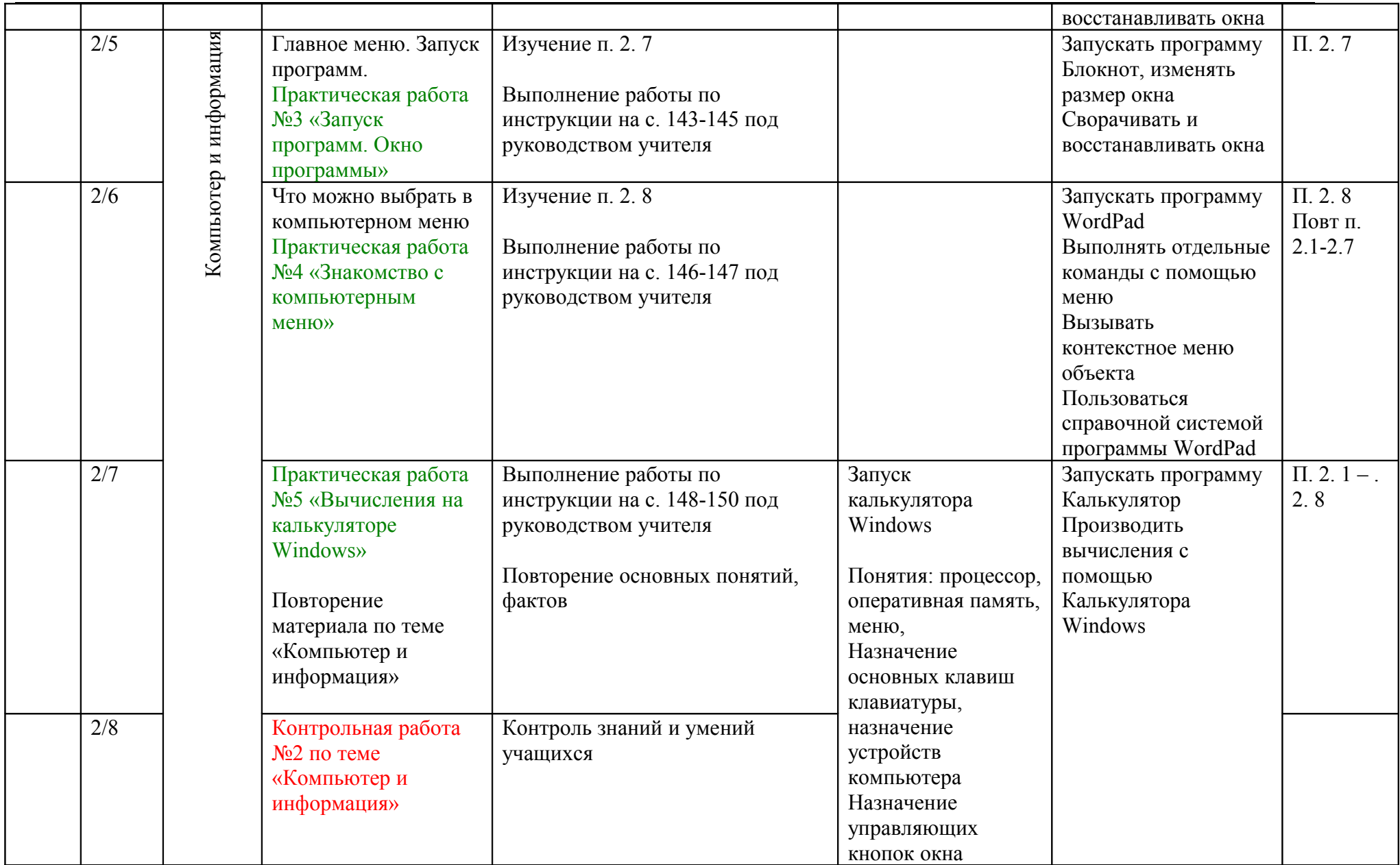

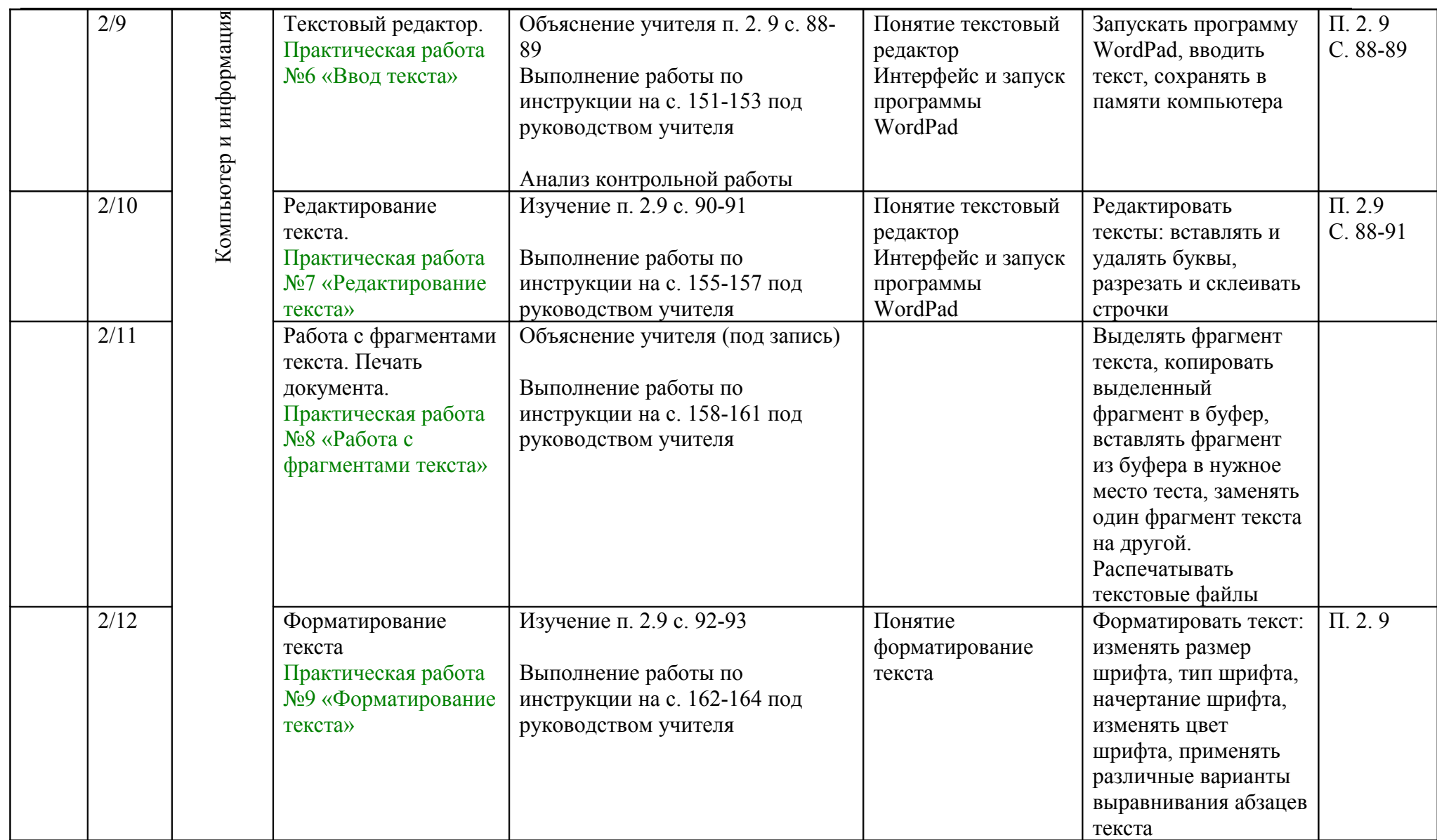

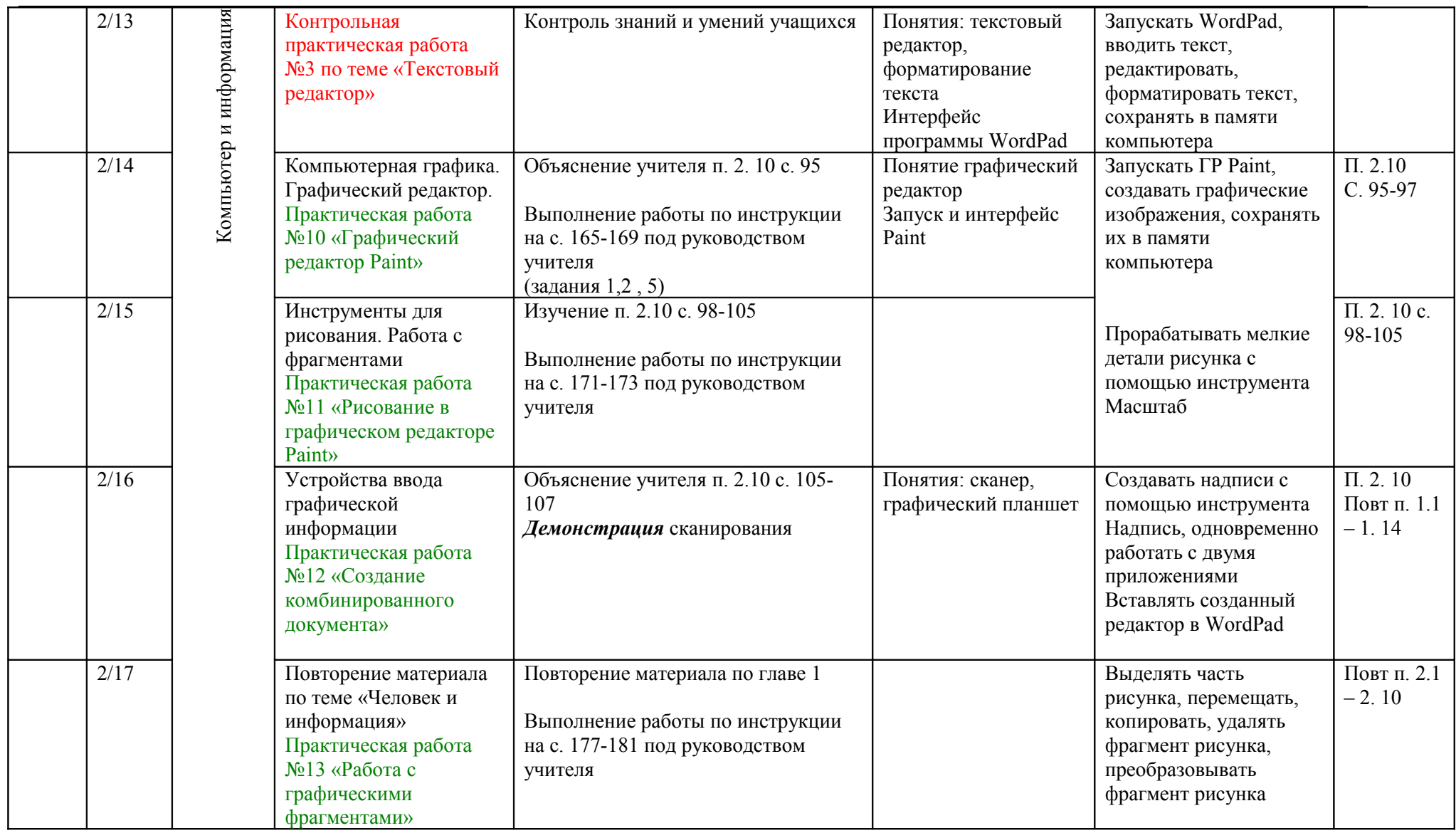

19

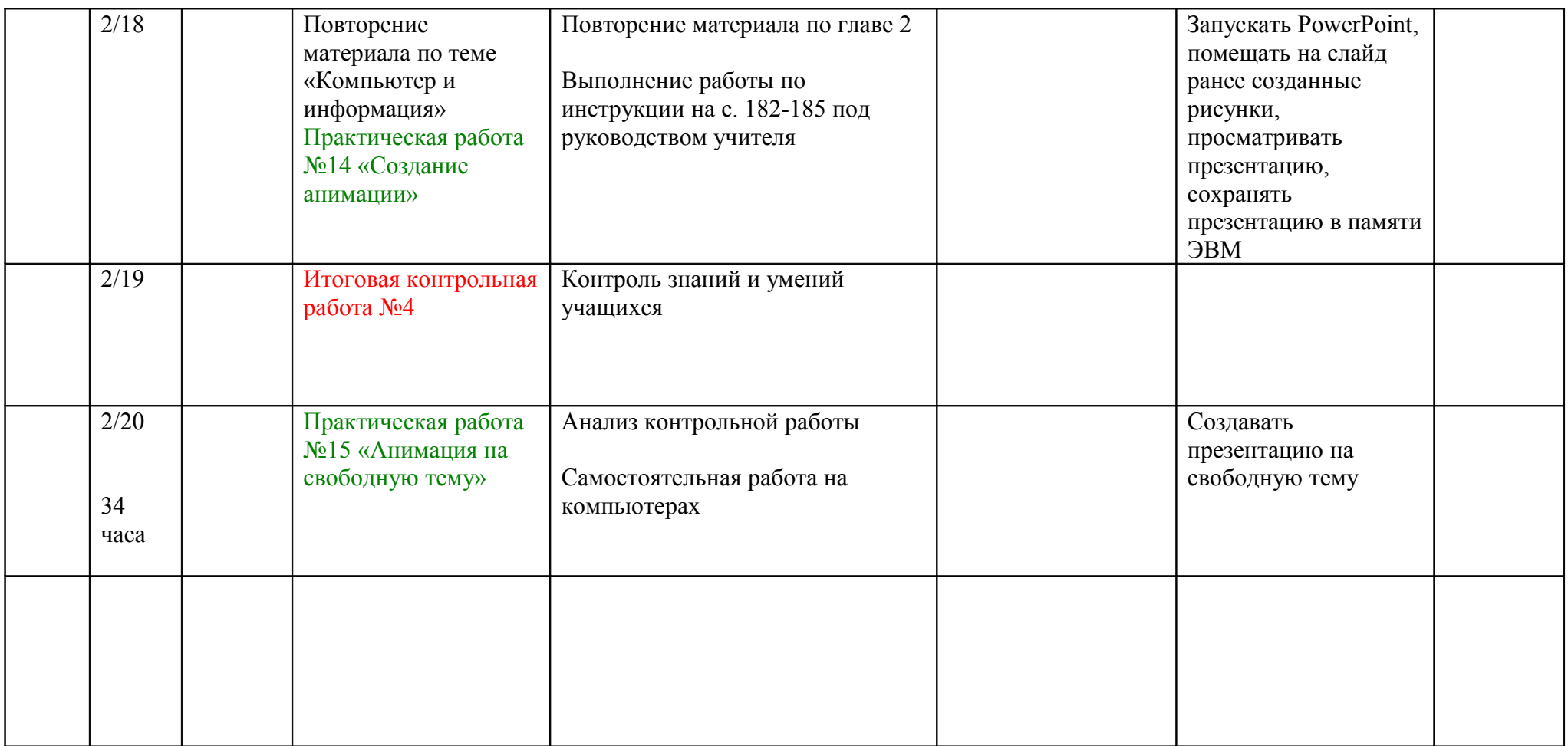

[к Содержанию](#page-1-1)